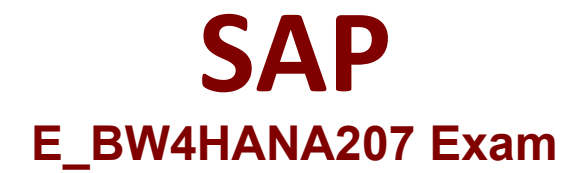

# **Certified Application Specialist - SAP BW/4HANA 2.0 Delta**

**Questions & Answers Demo**

# **Version: 5.0**

## **Question: 1**

You model an Open ODS View on an SAP HANA table. You would like to persist the data in an SAP BW/4HANA object based on the 'Generate Dataflow...' function. Which objects are created automatically? Note: there are 3 correct answers to thi s question.

- A. DataStore object (advanced)
- B. DataSource
- C. InfoPackage
- D. InfoSource
- E. Transformation

**Answer: A, B, E**

Explanation:

#### **Question: 2**

Which steps are required to set up a real-time data streaming process based on the ""SAP HANA Smart Data Access (HANA SDA)"" source system in SAP BW/4HANA? Note: There are 3 correct

answers to this question.

A. Set up an Open ODS view based on the SAP HANA remote source and associate InfoObjects to U each field

B. Create a CompositeProvider on top of the DataStore object (advanced) and define a BW Query on top of it.

C. Create a DataStore obhet (advanced) and a Transformation including DTP connecting the BW DataSource

D. Create n SAP HANA remote source based on an SAP HANA Smart Data Integration adapter and a 1-1 BW DataSource related to it.

E. Create a Process Chain that executes the DTP, set it to "Streaming mode", and schedule it.

**Answer: A, C, D**

Explanation:

#### **Question: 3**

Which of the following SAP BW/4HANA objects support the automatic generation of external SAP HANA views? Note: There are 2 correct answers to this question.

A. Open ODS View B. BW Query C. InfoObject Characteristic

D. DataSource

**Answer: B, C**

Explanation:

### **Question: 4**

What is the recommended and supported way to virtually consume data in SAP BW/4HANA based on SAP ABAP CDS View?

A. Model a CompositeProvider which consumes an SAP HANA Calculation View which refers to the u SAP ABAP CDS View.

B. Model a CompositeProvide which directly consumes the SAO ABAP CDS View.

C. Model an Open View of source type "Dattabase Table or View" which refers to the SAP ABAP CDS U View.

D. Model an Open ODS View of source type "DataSource (BW)" which refers to the SAP ABAP CDS U View

**Answer: D**

Explanation:

#### **Question: 5**

In an SAP BW/4HANA system you olan to leverage Data Tiering Optimization (DTO) for a DataStore object (advanced).

Which activities are required to set up the HOT tier as well as the COLD tier for this object properly? Note: there are 2 correct answers to this question.

- A. Define partitions for the DataStore object (advanced)
- B. Choose between Temperature Maintencance "On Partition Level" or "On Object Level"
- C. Create a Data Archiving Process (DAP) for the DataStore object (advanced)
- D. Define the planned temperature for each partition

**Answer: A, C**

Explanation: